# Objektorientert programmering i Python: Introduksjon

IN1000 Høst 2019 – uke 7 Siri Moe Jensen

#### Læringsmål uke 7

- Kjenne til motivasjon og bakgrunn for objektorientert programmering
- Kunne definere en klasse, opprette og bruke objekter
- Forstå sentrale begreper som grensesnitt og innkapsling
- Kjenne til utviklingsprosessen for en klasse gjennom design, implementasjon og testing

#### Undervisning og pensum IN1000

• Innhold:

- Prosedural programmering
- Objektorientert programmering
- Å ta det i bruk

Mer avanserte mekanismer og mer komplekse programmer => • Abstraksjon og designvalg

- Effektiv læring
	- 1. Få oversikt fra forelesningene
	- 2. Praktiser: Programmer og diskuter
	- 3. Slå opp teori, hvorfor virket dette (ikke)?

 $\frac{1}{\epsilon} \frac{A_{\text{Dstr}_\text{adv} }}{\text{Eb}_\text{C}}$   $\frac{A_{\text{Dstr}_\text{adv} }}{\text{Eb}_\text{C}}$  are  $\frac{1}{\text{Eb}_\text{C}}$  and  $\frac{1}{\text{Eb}_\text{C}}$  and  $\frac{1}{\text{Eb}_\text{C}}$  are  $\frac{1}{\text{Eb}_\text{C}}$  and  $\frac{1}{\text{Eb}_\text{C}}$  are  $\frac{1}{\text{Eb}_\text{C}}$  and  $\frac{1}{\$ programmering?

#### Bakgrunn

- Store og komplekse systemer etter ~20 år programmering med (noen av) de mekanismene dere har lært hittil.
- Hovedsakelig matematiske beregninger – komplekse, men formelt definerte - store tallmengder, men repetitive operasjoner.
- Kompleksitet ga høye kostnader og feil. Arbeidsdeling og gjenbruk ble vanskelig.
- $\begin{split} &\frac{p_{1}^{2}q_{2}q_{3}^{2}}{q_{3}^{2}q_{4}^{2}}+\frac{p_{2}^{2}q_{3}^{2}}{q_{3}^{2}q_{4}^{2}}+\frac{p_{3}^{2}q_{4}^{2}}{q_{3}^{2}q_{4}^{2}}+\frac{p_{4}^{2}q_{4}^{2}}{q_{3}^{2}q_{4}^{2}}+\frac{p_{5}^{2}q_{4}^{2}}{q_{3}^{2}q_{4}^{2}}+\frac{p_{5}^{2}q_{4}^{2}}{q_{3}^{2}q_{4}^{2}}+\frac{p_{5}^{2}q_{4}^{2}}{$
- $\textstyle \frac{\omega}{2} \frac{\omega_0^2}{M} \phi^0(a_j^3 \gamma^5 a_j^3) \frac{\omega}{2} \frac{\omega_0^4}{M} \phi^0(\bar{d}_j^3 \gamma^5 \bar{a}_j^3)$

#### Hva skjedde ~1967? Samtidig: • Datamaskinene ble kraftigere • billigere • mer utbredt => Nye anvendelser! Forsvaret Trafikk-planlegging Økonomisystemer Pasientjournal-systemer? Facebook??

#### En måte å strukturere programmer på

- *Prosedyrer og funksjoner* kan brukes for å løse deloppgaver
- Hva om deloppgavene handler om å bearbeide felles, kanskje komplekse, data?

#### Løsning:

- Samle relaterte data og kode for å manipulere dataene i **objekter**
- Objektene tilbyr resten av programmet et sett **metoder**
- Hvordan objektet representerer og manipulerer sine data er skjult innkapsling

Gjenstår: Hvilke data og operasjoner trengs? Hvordan skal de grupperes?

#### Konseptet objektorientering

- Å programmere er å modellere
	- Vi bygger en egen representasjon av fenomener (konkrete eller abstrakte) vi trenger å manipulere i datamaskinen
	- denne representasjonen er ikke virkeligheten men kan holde rede på noen aspekter som er viktige for det vi skal lage et program for
- => Vi lager en *modell av "virkeligheten"*
- Å programmere er å forstå
	- virkeligheten
	- det problemet/ behovet vi skal løse
	- hva som kan/ vil endre seg i fremtiden

#### Vi har tidligere brukt objekter som

• ..representerer lister m/ tilhørende metoder (tjenester)

```
navneliste = []
navneliste.append("Per")
navneliste.append("Paal")
navneliste.append("Espen")
navn = navneliste.pop()
```
#### • ..representerer filer m/ tilhørende metoder

utfil = open ("navn.txt", " $w$ ") utfil.write (navn) utfil.close()

## Metoder • Vi kaller på metoder omtrent som prosedyrer og funksjoner • MEN en metode må alltid kalles for ett objekt, derfor bruker vi "dot-notasjon" • Vi utfører metoder på objektet vårt ved hjelp av kallet *< objekt.metode(parametere) >* • En metode kan ta argumenter • En metode kan returnere en verdi (som en funksjon) **minListe.append(nyttElem)**

#### Grensesnitt

- Et objekt tilbyr *ett sett tjenester* i form av metoder som programmerere kan kalle på for å lese av, endre eller aktivisere et objekt: *Objektets grensesnitt*
- Grensesnittet bestemmes av *objektets klasse*
- Hvordan finner vi ut hvilke metoder som tilbys av objekter av en bestemt klasse?
- F eks i læreboka eller Python dokumentasjon
	- google search: python methods List
	- f eks *<https://docs.python.org/3/tutorial/datastructures.html> (nb bl.a. ulike versjoner av Python)*

#### Et objekt har..

- et **grensesnitt** og en innmat:
	- **Implementasjon**

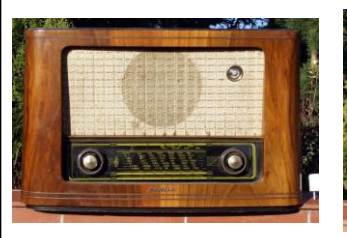

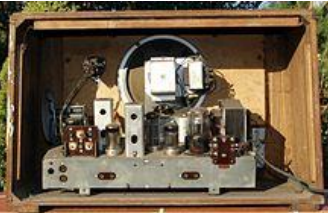

# Å lage egne klasser

Hva finnes bak grensesnittet?

#### Klasser

- En klasse er et mønster/ oppskrift for objekter av samme type. Eks:
	- Student
	- Dato
- Klassedefinisjonen beskriver hvilke data hvert objekt skal ha (i *instansvariabler*) og de metodene som skal operere på instansvariablene i objektet
- Du kan definere (programmere) dine egne klasser som du så kan opprette en eller flere instanser (objekter) av

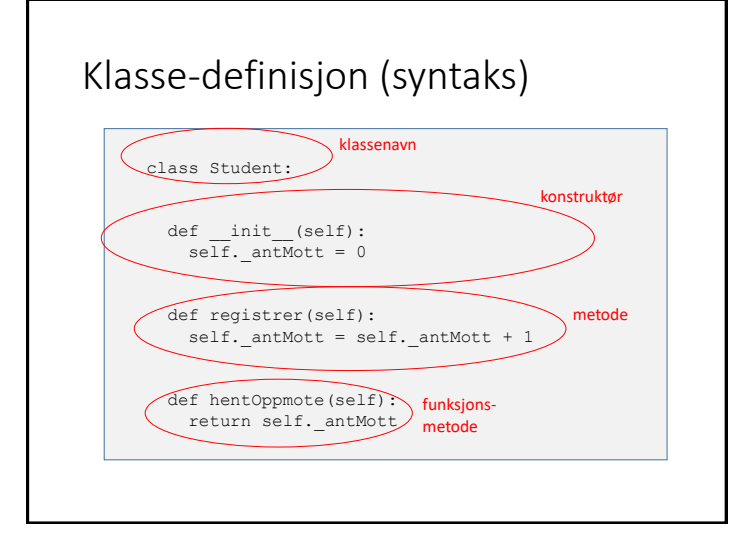

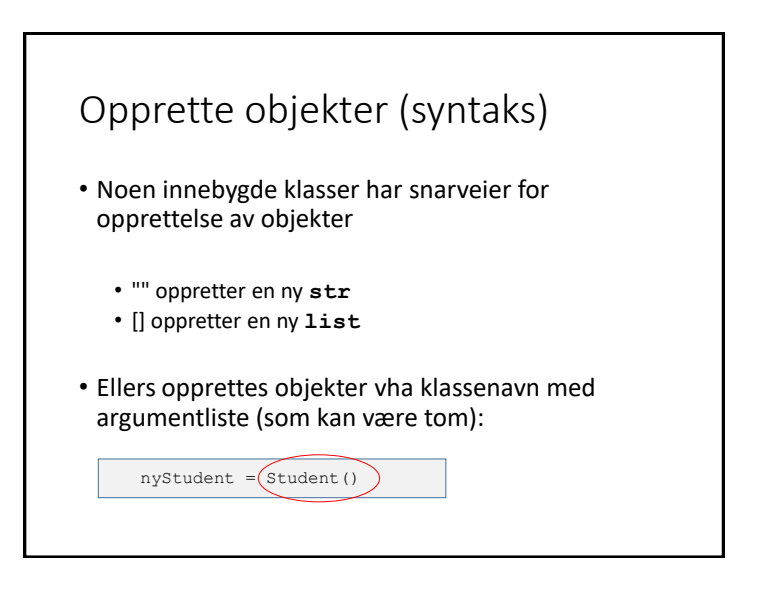

#### Eksempel Student

- Skal lagre og bearbeide informasjon om studenter
- Studenter har MANGE egenskaper ulike systemer vil "se" studenter på ulike måter
	- Devilry
	- Eksamenssystemet
	- Lånekassen
- Hva skal jeg bruke klassen til?
	- => Hjelp for gruppelærer: Holde rede på oppmøte i gruppetimene

#### Student: Grensesnitt uformelt

- Ønsker å kunne gjøre følgende:
	- Lage Student-objekt med null oppmøte ved oppstart
	- Øke oppmøte med 1 ved tilstedeværelse
	- Lese av (hente ut) oppmøte ved behov
- Grensesnittet må tilby metoder som:
	- Registrerer oppmøte
	- Henter antall ganger møtt

#### Student: Grensesnitt i Python

## Behandler en students oppmote på gruppetime #

class Student:

#

```
## Oppretter student med oppmote 0
#
```

```
def __ init (self):
```

```
## Registrer oppmote
```

```
def registrer(self):
```

```
## Hent ut oppmote
```

```
#
def hentOppmote(self):
```
#### Student: Implementasjon og bruk

class Student: def \_\_ init (self): self. antMott = 0

def registrer(self): self. antMott += 1

def hentOppmote(self): return self.\_antMott

 $stud1 = Student()$ stud1.registrer() antall = stud1.hentOppmote

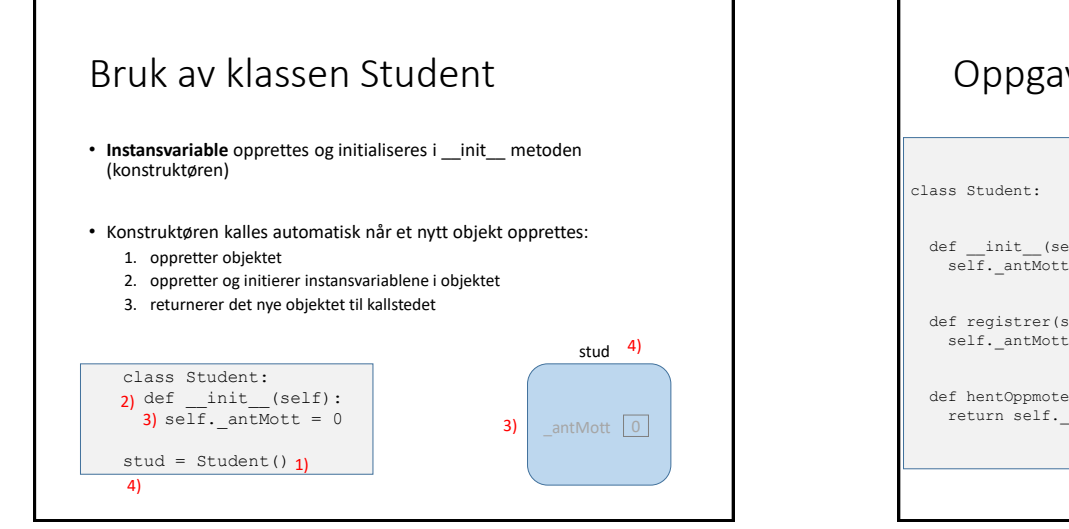

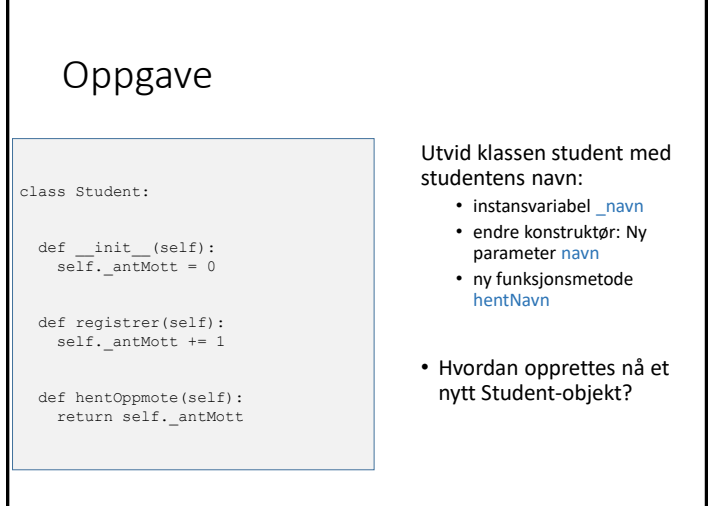

Student-klasse utvidet med navn: Implementasjon i Python

<programfiler ligger under uke7 på semestersiden>

#### Test av klassen

- Vi skriver et testprogram i en egen fil
- Importerer klassen Student (fra filen student.py)
- Oppretter (minst) et objekt
- Kaller på alle metoder (minst) en gang ulike sekvenser kan være nødvendig for å avdekke feil siden objekter husker verdiene sine (har en tilstand)
- **assert** tvinger oss til å tenke ut på forhånd hva vi forventer

### livekode testprogram student

<programfiler ligger under uke7 på semestersiden>

## Studentobjekter

- Vi har tidligere sett objektene vi bruker "fra utsiden", og nøyd oss med å bruke tjenestene deres
- Når vi lager egne klasser, bestemmer vi hvordan "innmaten" i objektene skal se ut.

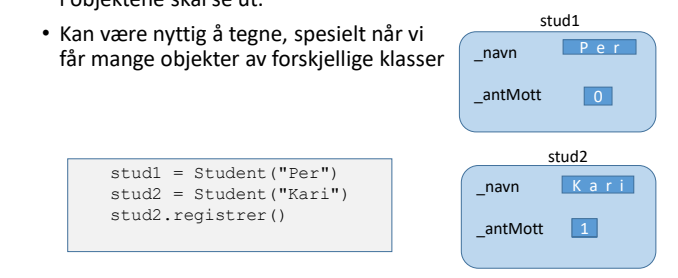

#### Hvorfor lage en klasse?

- For å tilby et sett tjenester som hører sammen (verktøykasse)
- Spesielt nyttig for tjenester som trenger å dele data over tid (eks for håndtering av en liste, eller en fil, eller en tekst)
- For å kunne lage flere like objekter med samme data og oppførsel (eks representere studenter)
- For å simulere sammensatte fenomener vha objekter som representerer virkelige elementer (eks trafikk- simuleringer)

#### Fremgangsmåte: OOP

- 1. Identifiser aktuelle klasser (hva er sentrale «ting»/ begreper programmet skal behandle?)
- 2. Design klassens grensesnitt (hvilke operasjoner trenger jeg for objekter av klassen?)
- 3. Design klassens datarepresentasjon (hvordan skal objektene representere dataene sine?)
- 4. Implementer (fyll ut) metodene (skriv klassen ferdig)
- 5. Lag et testprogram som oppretter et eller flere objekter og kaller på metodene i objektenes grensesnitt

#### Innkapsling

- Prinsipp som innebærer at programmerere kun har tilgang til (utvalgte) metoder i objekter av en klasse: Klassens grensesnitt ("public interface")
- Data og evt andre metoder definert inne i klassen er "non-public" og brukes kun inne i klassedefinisjonen
- Sentralt prinsipp i objektorientert programmering
	- en klasse kan endres så lenge grensesnittet er det samme uten at det får konsekvenser der klassen brukes
	- gjennomført ansvarsdeling (splitt og hersk)

#### Innkapsling i Python og IN1000

- Python støtter innkapsling med *konvensjoner*, men har ikke mekanismer for å hindre tilgang
	- alle instansvariable og metoder som ikke skal inngå i grensesnittet, får navn som begynner med \_
- Dette prinsippet skal dere bruke konsekvent i IN1000
- I praktisk bruk er det et *designvalg* om / når/ hvordan man anvender innkapsling
- Dere vil se eksempler på direkte aksess av data (utenom klassens metoder) blant annet i IN1010

#### Et info-program om O-JD terminalrom

- Informasjon om rommene i O-JD er kopiert fra termvakt wiki til fil
- For hvert rom:
	- romnummer
	- romnavn
	- hva slags maskiner
	- hvor mange plasser
- Skal skrive et program som leser inn data om rommene, skriver ut en oversikt og etter hvert svarer på ulike spørsmål

#### Uformelt grensesnitt

- leser alle data fra fil –> oppretter objekter etter hvert
- nye objekter opprettes med individuelle verdier for
	- romnummer
	- romnavn
	- hva slags maskiner
	- hvor mange plasser
- trenger metoder som
	- skriver ut en "pen" linje med info om rommet
	- sjekker om et rom tilfredsstiller krav til plass og op.sys.

#### Eksempel Rom: Klassedefinisjon

class Rom :

```
def init (self, nr, navn, opsys, ant) :
self. nr = nrself. navn = navn
 self. type = opsys
 self. ant = ant
```

```
def skrivLinje(self) :
  print ("%d %-15s %-15s %d" % (self. nr, self. navn,
                                self. type, self. ant))
```
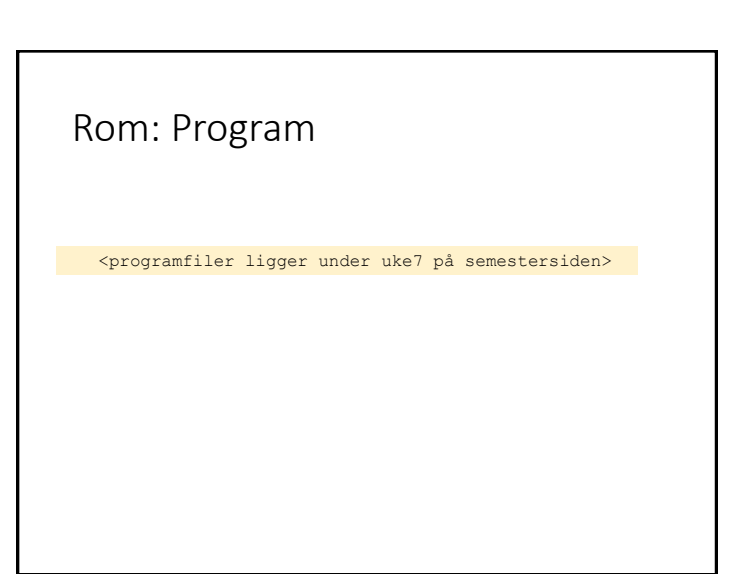

#### OO støtter modularisering

- Både funksjoner og klasser er mekanismer som hjelper oss å strukturere koden vår gjennom modularisering
- Klassen definerer *data og operasjoner* som hører sammen, og kan definere et begrenset vindu (*grensesnitt*) som brukere av klassen (programmerere) skal få til objekter av klassen
- Klassedefinisjonen er mønsteret som blir fulgt når vi lager nye objekter av klassen: De har de samme instansvariablene, men instansvariablene kan ha ulike verdier
- Et objekt husker data i instansvariablene sine mellom hver gang en metode kalles for objektet

#### Å definere en klasse, opprette objekter og kalle på metoder

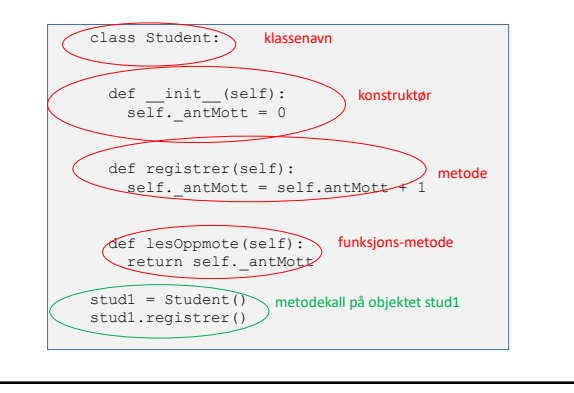